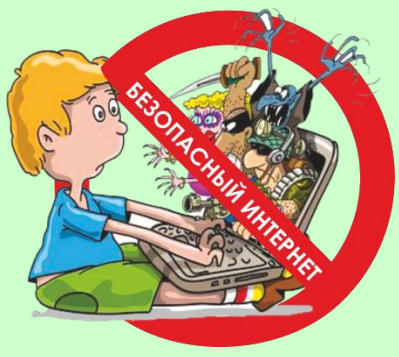

## Основные правила безопасности в сети Интернет:

- 1. Не входите на незнакомые сайты.
- 2. Если к вам по почте пришел файл Word или Excel,

даже от знакомого лица, прежде чем открыть, обязательно проверьте его на вирусы.

- 3. Если пришло незнакомое вложение, ни в коем случае не запускайте его, а лучше сразу удалите и очистите корзину.
- 4. Никогда не посылайте никому свой пароль.
- 5. Старайтесь использовать для паролей трудно запоминаемый набор цифр и букв.
- 6. При общении в Интернет не указывайте свои личные данные, а используйте псевдоним (ник)
- 7. Без контроля взрослых ни в коем случае не встречайтесь с людьми, с которыми познакомились в сети Интернет.
- 8. Если в сети необходимо пройти регистрацию, то должны сделать ее так, чтобы в ней не было указано никакой личной информации.
- 9. Не всей информации, которая размещена в Интернете, можно верить.
- Не оставляйте без присмотра компьютер с важными сведениям  $10<sub>l</sub>$ на экране
- $11.$ Не сохраняйте важные сведения на общедоступном компьютере.

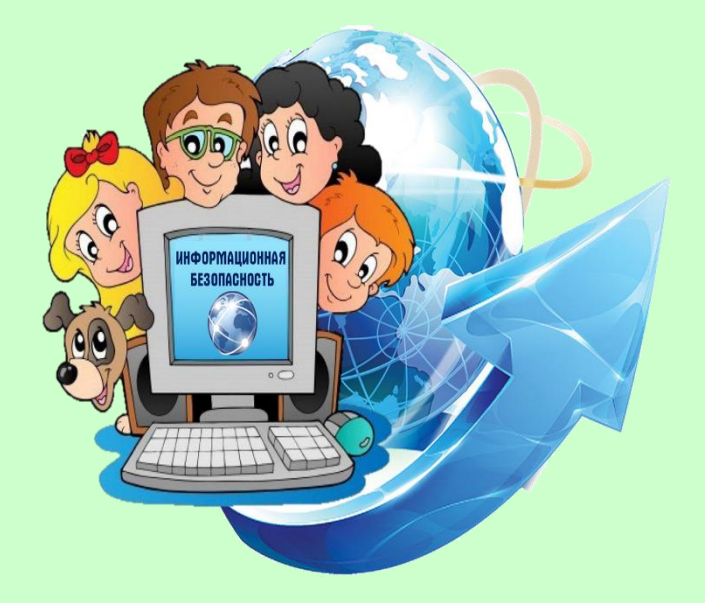

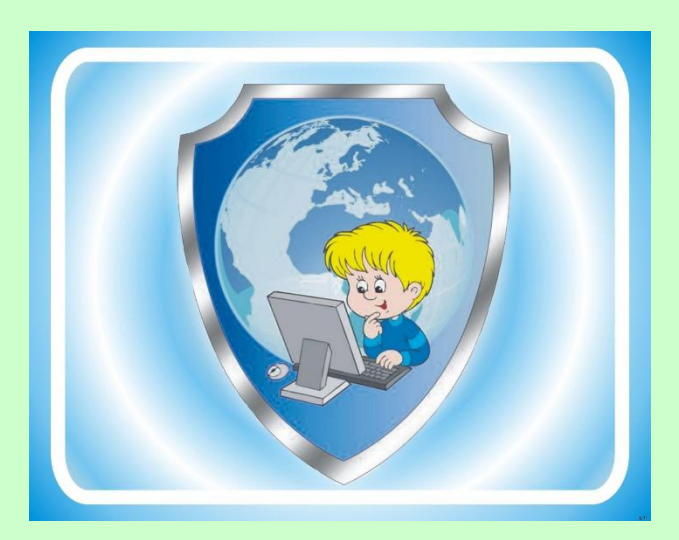